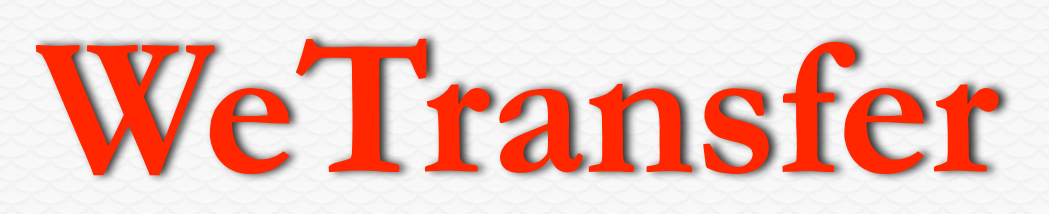

## utrust.wetransfer.com

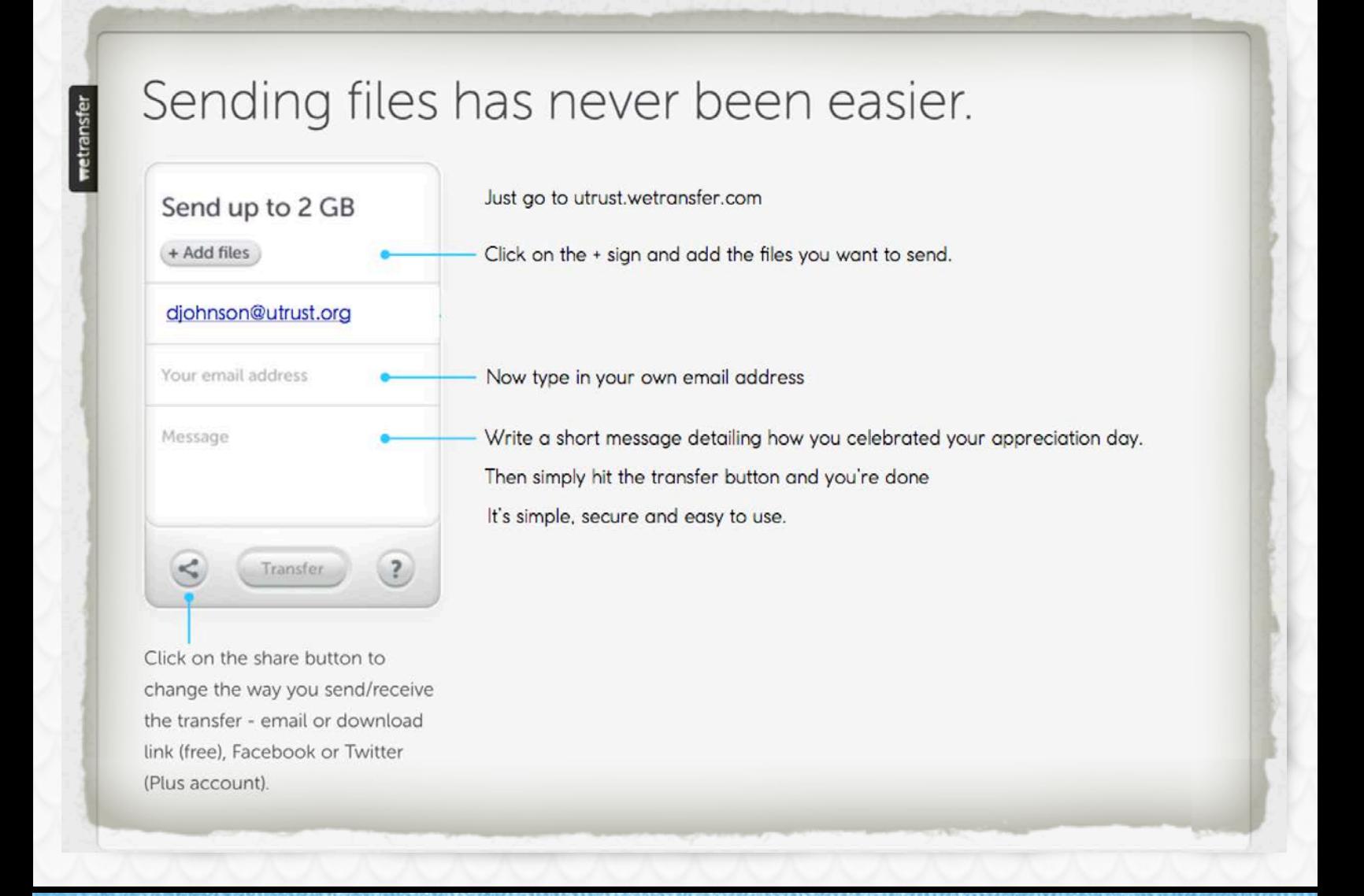

## Utrust.wetransfer.com